# **Free download Printable reading log wordpress (PDF)**

WordPress  $\Box$ Web $\Box$ Development Building a WordPress Blog People Want to Read Gyakubiki wado puresu Closer Reading, Grades 3-6 <u>חחחחחחחחחחחח</u> WordPress **COV The Power of Story The Handbook of Informal Language** Learning Give Your Marketing a Digital Edge - A 10-Book Bundle Special Edition Python for Security and Networking Cyber Operations Build Your First Website In Simple Steps Producing Online News The Phenomenon of Obama and the Agenda for Education - 2nd Edition Threats Teach Yourself VISUALLY WordPress All a Twitter Mastering Kubernetes Automation Comp-Information Technology-TB-10-R The Complete Idiot's Guide to PC Basics, Windows 7 Edition Blogging For Dummies 10 Steps to 10K Per Week: Complete Step by Step Blueprint for Reaching Financial Independence Online The Complete Idiot's Guide to HTML5 and CSS3 NN ング・ラボのつくりかた 完全版 仮想環境におけるハッカー体験学習 Small Business Marketing Strategies All-in-One For Dummies Less Web Development Cookbook HTML, XHTML and CSS For Dummies The Complete Idiot's Guide to Computer Basics, 5th Edition Information Security Analytics Read This First Starting an Online Business For Dummies Budget Marketing: How to Start & Market an Online Business with Little or Zero Marketing Budget Raspberry Pi CEH v9 Internet Simplified Blogging All-in-One For Dummies® Building Your Next Big Thing with Google Cloud Platform BuddyPress For Dummies Blogs, Video & Online-Journalismus Making Teamwork Meaningful

# *WordPress*  $\Box$ *Web* $\Box$

#### 2021-06-14

comported controlstand or comported the controlstance controlstance controlstance controlstance controlstance イト 検索 辞書の参照 引用などの機能が使用できません wordpressを使って ブログやホームページ作成がはじめての人でも本 格的なビジネスサイトや個人ブログを作る手順を解説します ネットショップやブログ ecサイトを作りたい人に最適です

### **Professional WordPress Plugin Development**

2020-06-10

extend wordpress with plugins using this advanced wordpress development book updated for the current version this significantly updated edition of professional wordpress plugin development addresses modern plugin development for wordpress the highly popular content management system cms if you re using wordpress to create and manage websites wordpress plugins are the software that can extend or enhance cms functionality this book offers guidance on writing plugins for wordpress sites to share or sell to other users the second edition of professional wordpress plugin development covers the building of advanced plugin development scenarios it discusses the plugin framework and coding standards as well as dashboards settings menus and related application programming interfaces apis additional topics include security performance data validation and sql statements learn about the power of hooks in wordpress discover how javascript and ajax will work in your site understand key technologies block editor gutenberg js react php and the rest api create and use custom post types and taxonomies creating custom dashboard menus and plugin settings work with users and user data schedule tasks and utilizing cron performance and security considerations written by experienced plugin developers professional wordpress plugin development also helps you internationalize and localize your wordpress website find out about debugging systems and optimizing your site for speed as wordpress use continues to increase you can elevate your professional knowledge of how to extend wordpress through plugins

*2023-10-27 2/29* panjeree hsc test papers 2013

# **Building a WordPress Blog People Want to Read**

2010-12-03

having your own blog isn t just for the nerdy anymore today it seems everyone from multinational corporations to a neighbor up the street has a blog they all have one in part because the folks at wordpress make it easy to have one but to actually build a good blog to create a blog people want to read takes thought planning and some effort from picking a theme and using tags to choosing widgets and building a community creating your blog really starts after you ve set it up in building a wordpress blog people want to read by blogger extraordinaire scott mcnulty you ll learn how to install and get your wordpress site running set up your site to ensure it can easily grow with you and your readers be the master of user accounts manage your site with the wordpress dashboard and extend its capabilities with plug ins make the most of images work with pages templates and links and of course publish your posts use custom post types and taxonomies to bend wordpress to your will deal with comments if you even want readers commenting at all find a theme and make it your own

### **Gyakubiki wado puresu**

2012-08

ダッシュボードをフル活用した誰でもできるカスタマイズのノウハウ テンプレートをゼロから書いて 思いどおりにできるカスタマイズ OCOD DONORODO DONORODO BEDO BLOG DA FOREST HTML css∏php∏NORODO DONOR nonononono

### **Closer Reading, Grades 3-6**

2014-02-19

*2023-10-27 3/29* panjeree hsc test papers 2013 close reading not in a very long while has a term been freighted with so much responsibility to pull every student out of a reading tailspin and into a great future of college and career readiness finally here s a book

that tunes out all of the hubbub and gets down to the business of showing how exactly to get close reading right what makes closer reading such a have to have resource nancy boyles knows full well that we ll never realize the promise of close reading unless we figure out where it fits in with existing literacy practices so she magnifies all the planning that goes into powerful close reading lessons while providing a wide angle lens to answer our biggest questions top among them how close reading relates to text complexity and strategic reading comprehension chapter by chapter nancy delivers astoundingly practical ideas on how to import close reading into daily planning including how to connect close reading with other instructional practices whole class read alouds guided reading conferring select rich texts and plan for initial close reading lessons deliver initial and follow up close reading lessons engage students in peer practice after close reading coordinate comprehension strategies and close reading use close reading to deepen students independent reading close closer closest yes if we want our students to intimately understand a text s ideas we ll need to make some shifts in our instruction fortunately we now have closer reading to lean on as we go into higher gear a former classroom teacher and professor of reading nancy boyles is a literacy consultant who provides workshops model lessons and curriculum support to districts and organizations nationally regionally and locally over the course of her career she has received numerous awards including new england reading association s outstanding literacy leader award and connecticut reading association s celebrate literacy award for exemplary service closer reading grades 3 6 will become a treasured friend and guide as you will value every tip model lesson and complex book recommendation it is a must have book for your professional library and for professional learning communities laura robb author of unlocking complex texts

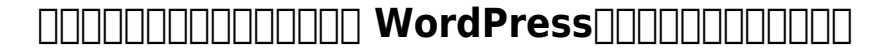

#### 2014-07-18

プラグインの開発から運用までを網羅 この電子書籍は固定レイアウト型で配信されております 固定レイアウト型は文字だけを拡大する cm Culture culture of the culture culture culture cms culture culture culture culture ch るwordpressの拡張性を飛躍的に高める技術 プラグイン 本書は 開発に欠かせないphpコーディングの技術からマネタイズの

*2023-10-27 4/29* panjeree hsc test papers 2013

方法まで wordpressプラグインの開発から運用までのすべてを網羅 web開発者 web制作者必携

### **The Power of Story**

#### 2017-11-07

through this book readers will discover that stories can move the human heart and head in ways that research cannot stories bring together readers writers librarians teachers students and families in the libraries of today and will continue to do so tomorrow written for all those lovers of literacy this book links libraries and literacies through the power of stories the book is not filled with data in the form of pie charts graphs and tables rather the truth of the research is grounded in authentic stories that reflect not only the interpretation of data but also the transformative nature of literacies and libraries the author s primary goal is that readers will come to value and use storytelling in their own professional and personal lives to explain and expand on complex concepts and to make information more accessible for all the book begins by presenting anecdotes and the author s personal story to lay the foundation for what literacies are and what literacy is not an activity spiral of literacy allows readers to reflect on their own literacies chapters that follow each begin with a story that sets the theoretical foundation each chapter concludes with an action section that demonstrates how to turn theory to practice whether you are in a library a classroom or at home a final chapter envisions what libraries might look like in 10 years through interviews with librarians teachers and others interested in literacy

# **The Handbook of Informal Language Learning**

2020-02-03

provides a comprehensive and unique examination of global language learning outside of the formal school setting authored by a prominent team of international experts in their respective fields the handbook of informal language learning is a one of a kind reference work and it is a

*2023-10-27 5/29* panjeree hsc test papers 2013

timely and valuable resource for anyone looking to explore informal language learning outside of a formal education environment it features a comprehensive collection of cutting edge research areas exploring the cultural and historical cases of informal language learning along with the growing area of digital language learning and the future of this relevant field in national development and language education the handbook of informal language learning examines informal language learning from both theoretical and practical perspectives structured across six sections chapters cover areas of motivation linguistics cognition and multimodality digital learning including virtual contexts gaming fanfiction vlogging mobile devices and nonformal programs and media and live contact including learning through environmental print tourism study abroad the book also provides studies of informal learning in four national contexts examines the integration of informal and formal classroom learning and discusses the future of language learning from different perspectives edited by respected researchers of computer mediated communication and second language learning and teacher education features contributions by leading international scholars reaching out to a global audience presents an exciting and progressive selection of chapters in a rapidly expanding field of research and teaching provides a state of the art collection of the theories as well as the historical cultural and international cases relating to informal language learning and its future in a digital age covers 30 key topics that represent pioneering findings and new research the handbook of informal language learning is an essential resource for researchers students and professionals in the fields of language acquisition english as a second language and foreign language education

### *Give Your Marketing a Digital Edge - A 10- Book Bundle Special Edition*

2013-10-06

she has done the hard work of evaluating and learning how to use all the different online sites and tools that can help your business soar and she has combined that knowledge into give your marketing a digital edge an inexpensive 10 titles in two books that you ll refer to again and again

*2023-10-27 6/29* panjeree hsc test papers 2013

here s what the give your marketing a digital edge includes budget marketing how to start market an online business with little or zero marketing budget why pay for online tools when there are fantastic free ones available that will help your business for absolutely nothing targeting your market marketing across generations cultures gender marketing by demographics can be as simple as not advertising baby diapers on a site aimed at baby boomers but the truth is there s a lot more to know if you want to maximize business success and avoid blunders plan create optimize distribute your strategic roadmap to content marketing success by mastering content marketing you can connect with customers on a personal level build a relationship call your audience to action and provide a platform for customer feedback google best practices how to build and market your business with google youtube google google local google news google seo adwords adsense etc this book tells you how you can make money using everything google has to offer socialize to monetize how to run effective social media campaigns across the top 25 social networking sites by mastering content marketing you can connect with customers on a personal level build a relationship call your audience to action and provide a platform for customer feedback pinterest marketing the ultimate guide if your customers are on pinterest you need to be there too leverage the power of visual marketing with one of the best tools ever invented to increase sales for your business tumblr for business the ultimate guide learn how to use tumblr to showcase your brand to a worldwide audience create social buzz and take your business to the next level advertising in a digital age best practices for adwords and social media advertising learn how to use online advertising to reach more people interact with your community collect feedback and monitor results in real time adjust your advertising quickly and target and retarget your messages for relevancy all on a tiny budget mobilize to monetize the fast track to effective mobile marketing when you use mobile technology to promote a brand and its products and services anytime from anywhere you can target your messages based on information you already have and engage your customers directly globalize to monetize taking your online business to new markets marketing globally requires cultural understanding and overcoming barriers of language and culture are crucial to successfully market globally

*2023-10-27 7/29* panjeree hsc test papers 2013

### **Python for Security and Networking**

#### 2023-06-07

gain a firm practical understanding of securing your network and utilize python s packages to detect vulnerabilities in your application key features discover security techniques to protect your network and systems using python create scripts in python to automate security and pentesting tasks analyze traffic in a network and extract information using python book description python s latest updates add numerous libraries that can be used to perform critical security related missions including detecting vulnerabilities in web applications taking care of attacks and helping to build secure and robust networks that are resilient to them this fully updated third edition will show you how to make the most of them and improve your security posture the first part of this book will walk you through python scripts and libraries that you II use throughout the book next you ll dive deep into the core networking tasks where you will learn how to check a network s vulnerability using python security scripting and understand how to check for vulnerabilities in your network including tasks related to packet sniffing you ll also learn how to achieve endpoint protection by leveraging python packages along with writing forensics scripts the next part of the book will show you a variety of modern techniques libraries and frameworks from the python ecosystem that will help you extract data from servers and analyze the security in web applications you ll take your first steps in extracting data from a domain using osint tools and using python tools to perform forensics tasks by the end of this book you will be able to make the most of python to test the security of your network and applications what you will learn program your own tools in python that can be used in a network security process automate tasks of analysis and extraction of information from servers detect server vulnerabilities and analyze security in web applications automate security and pentesting tasks by creating scripts with python utilize the ssh audit tool to check the security in ssh servers explore writehat as a pentesting reports tool written in python automate the process of detecting vulnerabilities in applications with tools like fuxploider who this book is for this python book is for network engineers system administrators and other security professionals looking to

*2023-10-27 8/29* panjeree hsc test papers 2013

overcome common networking and security issues using python you will also find this book useful if you re an experienced programmer looking to explore python s full range of capabilities a basic understanding of general programming structures as well as familiarity with the python programming language is a prerequisite

# **Cyber Operations**

2019-03-01

know how to set up defend and attack computer networks with this revised and expanded second edition you will learn to configure your network from the ground up beginning with developing your own private virtual test environment then setting up your own dns server and ad infrastructure you will continue with more advanced network services web servers and database servers and you will end by building your own web applications servers including wordpress and joomla systems from 2011 through 2017 are covered including windows 7 windows 8 windows 10 windows server 2012 and windows server 2016 as well as a range of linux distributions including ubuntu centos mint and opensuse key defensive techniques are integrated throughout and you will develop situational awareness of your network and build a complete defensive infrastructure including log servers network firewalls web application firewalls and intrusion detection systems of course you cannot truly understand how to defend a network if you do not know how to attack it so you will attack your test systems in a variety of ways you will learn about metasploit browser attacks privilege escalation pass the hash attacks malware man in the middle attacks database attacks and web application attacks what you ll learn construct a testing laboratory to experiment with software and attack techniquesbuild realistic networks that include active directory file servers databases web servers and web applications such as wordpress and joomla manage networks remotely with tools including powershell wmi and winrmuse offensive tools such as metasploit mimikatz veil burp suite and john the ripperexploit networks starting from malware and initial intrusion to privilege escalation through password cracking and persistence mechanismsdefend networks by developing operational awareness using auditd and sysmon to analyze

*2023-10-27 9/29* panjeree hsc test papers 2013

logs and deploying defensive tools such as the snort intrusion detection system ipfire firewalls and modsecurity web application firewalls who this book is for this study guide is intended for everyone involved in or interested in cybersecurity operations e g cybersecurity professionals it professionals business professionals and students

# *Build Your First Website In Simple Steps*

#### 2011-07-21

buy your copy now and pay only 5 for shipping use code c9brgg when checking out applies only to orders in the us canada follow the author s blog at producingonlinenews com the dazzling speed of change in online journalism can mask a simple truth online news is still news cutting edge technology benefits the audience only when journalists apply it in the service of good stories building on a foundation of news stories producing online news shows students how to use the right tools to get the right information to the right people at the right time the goal is to become a full fledged online news producer and transform stories into a complete news experience for an ever more demanding audience ryan thornburg a journalism trainer who has managed the websites of top news organizations hones the skills students need to produce stories using multimedia interactivity and on demand delivery online journalism s three pillars practical instructions show students not just how to use the tools but also how to make good journalistic choices in applying them the book works for courses specifically in online journalism or for any journalism course that incorporates multiple platforms features that make for stronger stories tools sections walk students through the latest technology twitter wordpress audacity caspio dipity and more so their writing gains more immediacy and impact real world examples from both traditional outlets and new style sites like propublica politifact beliefnet and global voices showcase journalists connecting with their audiences view source boxes uncover the technology behind a specific news project for example how do just five editors at yahoo news publish 2 000 stories a day news judgement boxes explore journalistic choices sure students can link a story to anything on the web but should they

# **Producing Online News**

#### 2010-10-27

anyone who is touched by public education teachers administrators teacher educators students parents politicians pundits and citizens ought to read this book a revamped and updated second edition it will speak to educators policymakers and citizens who are concerned about the future of education and its relation to a robust participatory democracy the perspectives offered by a wonderfully diverse collection of contributors provide a glimpse into the complex multilayered factors that shape and are shaped by education institutions today the analyses presented in this text are critical of how globalization and neoliberalism exert increasing levels of control over the public institutions meant to support the common good readers of this book will be well prepared to participate in the dialogue that will influence the future of public education in united states and beyond a dialogue that must seek the kind of change that represents hope for all students as for the question contained in the title of the book the phenomenon of obama and the agenda for education can hope still audaciously trump neoliberalism second edition carr and porfilio develop a framework that integrates the work of the contributors including christine sleeter and dennis carlson who wrote the original forward and afterword respectively and the updated ones written by paul street peter mclaren and dennis carlson which problematize how the obama administration has presented an extremely constrained conservative notion of change in and through education the rhetoric has not been matched by meaningful tangible transformative proposals policies and programs aimed at transformative change and now fully into a second mandate this second edition of the book is able to more substantively provide a vigorous critique of the contemporary educational and political landscape there are many reasons for this and according to the contributors to this book it is clear that neoliberalism is a major obstacle to stimulating the hope that so many have been hoping for addressing systemic inequities embedded within neoliberalism carr and porfilio argue is key to achieving the hope so brilliantly presented by obama during the campaign that brought him to the presidency

# **The Phenomenon of Obama and the Agenda for Education - 2nd Edition**

#### 2015-02-01

secure your applications with help from your favorite jedi masters in threats what every engineer should learn from star wars accomplished security expert and educator adam shostack delivers an easy to read and engaging discussion of security threats and how to develop secure systems the book will prepare you to take on the dark side as you learn in a structured and memorable way about the threats to your systems you ll move from thinking of security issues as clever one offs and learn to see the patterns they follow this book brings to light the burning questions software developers should be asking about securing systems and answers them in a fun and entertaining way incorporating cybersecurity lessons from the much loved star wars series you don t need to be fluent in over 6 million forms of exploitation to face these threats with the steely calm of a jedi master you ll also find understandable and memorable introductions to the most important threats that every engineer should know straightforward software security frameworks that will help engineers bake security directly into their systems strategies to align large teams to achieve application security in today s fast moving and agile world strategies attackers use like tampering to interfere with the integrity of applications and systems and the kill chains that combine these threats into fully executed campaigns an indispensable resource for software developers and security engineers threats what every engineer should learn from star wars belongs on the bookshelves of everyone delivering or operating technology from engineers to executives responsible for shipping secure code

### **Threats**

2023-01-18

*2023-10-27 12/29* panjeree hsc test papers 2013 provides clear step by step instructions for tackling more than 140 wordpress tasks each task based spread covers a single technique sure

to help you get up and running on wordpress in no time

### **Teach Yourself VISUALLY WordPress**

2012-04-10

make twitter work for you right now twitter everyone s talking about it its membership grew over 700 in just one year now learn how to make the most of twitter in your personal life your business everywhere all a twitter delivers quick smart answers to the questions everyone s asking about twitter what s it about what s it good for is it worth your time how do you get started where can you find great twitter feeds to follow how can you build a worldwide audience for your own tweets you name it tee morris answers it and shows you exactly how to do it step by step in plain english no experience looking for something new to do with your tweets no problem this is the twitter book for everyone covers all this and more setting up your twitter account and getting started in minutes creating great tweets making the most of the 140 characters twitter gives you using twitter to make connections exchange great ideas and uncover hard to find resources building a twitter audience and using it to build your business tweeting to recruit promote and coordinate volunteer organizations mastering twitter etiquette and avoiding beginner mistakes swapping tweets on your browser on your desktop and on your phone finding tools that make twitter even more efficient and much more informit com que allatwitterbook com

# **All a Twitter**

2009-06-29

mastering kubernetes automation is the desired topic for all devops engineers around the world kubernetes is an open source matured container orchestrator platform designed by google and now it is maintained by cloud native computing foundation kubernetes is meant for automation this book is for readers who are looking for kubernetes automation offerings which include techniques examples and comprehensive guides after reading this book the end user should be

*2023-10-27 13/29* panjeree hsc test papers 2013

able to build end to end automation projects with growing complexity and functionalities this book will be a one stop solution for all software engineers including devops who would like to automate the kubernetes manifest deployments and understand kubernetes concepts in depth in an easy manner topics include a detailed description and explanation of the kubernetes resources kubernetes concepts kubernetes endpoints policies cis benchmark recommendations installation guide of prerequisites and some useful resources some practical examples that give away knowledge on how to deploy applications to the kubernetes cluster for beginners introduction to the helm and detailed explanation of packaging one microservice architecture oriented application using helm and automate the deployments using helm introduction to the kubernetes operators and detailed explanation of writing a custom controller custom resource and custom resource definition with one microservice architecture oriented application introduction to the kubernetes javascript and golang client libraries and detailed explanation of automating the deployments of a microservice architecture oriented application using javascript and golang client libraries

### **Mastering Kubernetes Automation**

2021-10-22

comp information technology tb 10 r

### **Comp-Information Technology-TB-10-R**

2011-03-01

discover how to do just about anything with your windows 7 pc the complete idiot s guide to pc basics windows 7 edition shows you how to do practical and fun stuff with your pc including basics navigate and personalize windows 7 manage disks files and folders install and uninstall programs use office applications including a word processor and spreadsheet manage your personal finances get up and running with email fun stuff manage your digital photos and share them online transform a collection of photos into a movie and burn it to a dvd

*2023-10-27 14/29* panjeree hsc test papers 2013

download music and transfer it to your mp3 player or cds get connected with friends family and old school chums on facebook tweet on twitter discover cool features on google you never knew existed watch and share video on youtube find deals on ebay and other shopping sites create your own website or blog for free make free or really cheap phone calls all over the world with skype for power users set up a home or small business network protect your computer from viruses and other online threats upgrade and troubleshoot your pc from the author you don t need to be a mechanic to drive a car and you don t need to be a technician to use a computer this book puts you in the driver s seat and shows you how to get where you re going with your computer its software and the internet whether you want to manage your finances or your photos connect with family and friends on facebook or buy and sell stuff on ebay this book provides the step by step guidance that shows you how to do it

### **The Complete Idiot's Guide to PC Basics, Windows 7 Edition**

#### 2016-06-02

*2023-10-27 15/29* panjeree hsc test the bestselling guide to blogging updated and better than ever are you ready to make your mark on the internet with a personal blog but aren t quite sure where to start blogging for dummies gives you the lowdown on blogging basics the anatomy of a good blog and all the tools you need to get started plus you ll find advice on choosing a blog topic picking a domain name and host writing your first blog post planning an editorial calendar and much more whether you re interested in casual blogging or creating a more professional online presence blogging for dummies covers it all and makes it easier than ever to put your thoughts and words out to the masses updated to include coverage of the latest trends and techniques in the blogosphere like technology changes in blogging software and social media it helps you choose a blogging platform use seo effectively to drive traffic to your blog create content that s pinnable and shareable and integrate your blog with social media through plug ins best of all you ll discover how you can make real money from your passion and become a professional blogger choose a blogging topic and platform use your blog to build your personal brand monetize your blog

papers 2013

through advertising and sponsorships create content that easily integrates with social media blogging is a great way to express yourself build and audience and test out your ideas and blogging for dummies will help you jump in with both feet

### **Blogging For Dummies**

#### 2011-06-07

create dynamic interactive websites with html5 and css3 html5 and css3 are the newest revisions of the primary standards for structuring and styling web content major updates that enable designers and developers to streamline source code and publish more dynamic interactive content without having to learn complex scripting languages the complete idiot s guide to html5 and css3 provides both new and existing web developers the tools they need to code and design the web content that people increasingly expect to experience when they surf the web even better you learn html5 and css3 in the context of building a website with a content management system cms such as wordpress you can then apply your knowledge of html5 and css3 to customize your site instead of starting from scratch you discover how to design and maintain a website using web based tools instead of a complicated html editor code pages properly using the new html5 structure tags embed audio and video using the new html5 tags apply a css theme to format pages and customize the theme using css3 styles use css3 to round box corners and make images and backgrounds more or less transparent take full advantage of new css3 transformation and animation features to animate objects on a page create image rollovers and build your own drop down menus test and fine tune your site to make it load faster and look just right perform an seo audit of your site and keyword optimize your site s content the complete idiot s guide to html5 and css3 features 16 page color insert html5 quick reference css3 properties and values quick reference html special characters and symbols quick reference speak like a geek glossary from the author although this book focuses primarily on html5 css3 it presents these topics in the context of building a web site when you re first getting started building a site from scratch using only html and css can be overwhelming you re usually better off starting with

*2023-10-27 16/29* panjeree hsc test papers 2013

a content management system cms such as wordpress and a pre designed theme you can then use your knowledge of html5 and css3 to customize your site instead of starting from scratch this approach gets your site up and running as quickly as possible and allows you to learn more at a more comfortable pace

# **10 Steps to 10K Per Week: Complete Step by Step Blueprint for Reaching Financial Independence Online**

2024-02-20

<u>ההם המחספט במהחחמה מהחחמה החחמה המחחמתה מחחמתה מכחמת הכחמתה ביותר ה</u> ングで遊ぼう 本書では 物理的な環境にとらわれずハッキング実験ができる環境 すなわち ハッキング ラボ を作り上げます サーバー侵 入を繰り返し体験することで スキルアップの実感をつかむことができます 仮想環境だから安心 本書が重視しているのは ハッキングや ekandadentalandadenta versuchterlanden versuchterlanden undervolution ضمان فالمالية الإراد المالية المالية المالية المالية المالية المالية المالية المالية المالية المالية المالية ا 得できる 安全な環境でハッキングを体験できる linuxやネットワークの基礎知識が身につく 仮想化ソフトの基本がわかる windows linuxへの攻撃手法を習得できる セキュリティの教育や啓蒙に活用できる 想定する読者層 セキュリティの初学者 ハッ カーにあこがれている人 linuxを基本から復習したい人 ctfに興味がある人 または参加している人 kali linux nparrotos והחרות החרות החרות החרות החרותות החרותות הח 限を奪取する感動を体験したい人 前提知識 pcの基本操作 ファイルの圧縮 解凍 アプリのインストールなど ができる linuxの基本 aaaaaaaaaaa aaaaaalahaaaaa aa aa a<sup>1</sup>0 aan a10 aaaaa aaaaaaaa a20 componentante and the parrotos in the response that the parameters are the the experiment 01 potato $\ln \frac{1}{2}$  experiment 02 dc  $\ln \ln \frac{1}{2}$  experiment 03 dc 20000 experiment 04 napping0000 experiment 15 empire lupinonenneng experiment 16 metasploitable3ppppp ppppppppppppp して作成しました 記載内容は印刷出版当時のものです 印刷出版再現のため電子書籍としては不要な情報を含んでいる場合があります 印 刷出版とは異なる表記 表現の場合があります 予めご了承ください プレビューにてお手持ちの電子端末での表示状態をご確認の上 商品 をお買い求めください 翔泳社

### **The Complete Idiot's Guide to HTML5 and CSS3**

2016-05-23

transform your small business into a revenue generating machine with this step by step marketing resource running a small business is a fun and rewarding experience it s even more fun and rewarding when clients and customers are clamoring to get a hand on your latest product or service and effective marketing is the key to making that happen in small business marketing strategies all in one for dummies small business experts from the united states chamber of commerce walk you through every single step of designing launching running measuring and improving your company s next marketing campaign but don t worry with dummies it s all about learning made easy you ll discover techniques that work in any kind of small business from full time trades to brick and mortar shops and online side hustles starting at the beginning of the marketing process you ll move on to learn how to blend different marketing methods such as content social search and traditional to generate massive customer interest in this book you will pour the foundation of your marketing strategy by defining your ideal customers sizing up your market and setting your goals kick off a successful campaign the right way by picking the best software platforms and techniques to power your marketing combine content marketing social media and traditional strategies to generate the perfect marketing and advertising mix evolve past gut instincts and measure your results with hard data and reliable metrics moving beyond individual strategies and techniques small business marketing strategies all in one for dummies shows you how to blend every tool at your disposal into one effective marketing strategy it s a must read for any small business owner trying to grow their company

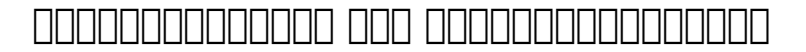

#### 2015-01-31

aimed at those who want to overcome the limitations of css through this book you will begin to harness the efficiency of less by building advanced responsive and modern websites experienced web developers students and even web designers will find this guide very useful as they enhance their css skills

# **Small Business Marketing Strategies All-in-One For Dummies**

#### 2011-01-11

the indispensable introductory reference guide to html xhtml and css even though new technologies enable people to do much more with the in the end html xhtml and css are still at the root of any site the newest edition of this bestselling guide is fully updated and revised for the latest technology changes to the field including html5 and css3 illustrated in full color this book provides beginner and advanced coders the tools they need to be proficient at these programming languages shows you how to create a page and formulate xhtml document structure addresses working with content management systems wordpress drupal and joomla and designing for mobile devices iphone blackberry and android introduces html5 and css3 tools critical to mobile development reviews working with text lists and images and customizing links demonstrates ways to employ cascading style sheets css and get creative with colors and fonts details integrating scripts with xhtml and understanding deprecated html markup tags written by two veteran computer whizzes html xhtml and css for dummies will help you get the design results you want

#### **Less Web Development Cookbook**

2009-02-03

time for an upgrade the fifth edition of the complete idiot s guide to computer basics places the reader in charge of the computer rather than the other way around and places the focus on software troubleshooting rather than hardware techno babble the reader wants to do something practical with his or her computer this book shows them how covers basic office programs and how to manage photo video and music files advice on safe web surfing including coverage of newsgroups message boards and mailing lists new green computing initiatives that help protect the environment maintenance and upgrading information

*2023-10-27 19/29* panjeree hsc test papers 2013

# **HTML, XHTML and CSS For Dummies**

#### 2014-11-25

information security analytics gives you insights into the practice of analytics and more importantly how you can utilize analytic techniques to identify trends and outliers that may not be possible to identify using traditional security analysis techniques information security analytics dispels the myth that analytics within the information security domain is limited to just security incident and event management systems and basic network analysis analytic techniques can help you mine data and identify patterns and relationships in any form of security data using the techniques covered in this book you will be able to gain security insights into unstructured big data of any type the authors of information security analytics bring a wealth of analytics experience to demonstrate practical hands on techniques through case studies and using freely available tools that will allow you to find anomalies and outliers by combining disparate data sets they also teach you everything you need to know about threat simulation techniques and how to use analytics as a powerful decision making tool to assess security control and process requirements within your organization ultimately you will learn how to use these simulation techniques to help predict and profile potential risks to your organization written by security practitioners for security practitioners real world case studies and scenarios are provided for each analytics technique learn about open source analytics and statistical packages tools and applications step by step guidance on how to use analytics tools and how they map to the techniques and scenarios provided learn how to design and utilize simulations for what if scenarios to simulate security events and processes learn how to utilize big data techniques to assist in incident response and intrusion analysis

# **The Complete Idiot's Guide to Computer Basics, 5th Edition**

2009

*2023-10-27 20/29* panjeree hsc test papers 2013 what is your company s online reputation if you want proof that business

communication has changed forever just type your company s name into a search engine like google or yahoo and behold its online reputation the results are frequently jarring because instead of finding brand messages carefully crafted by those on your payroll most executives find a mishmash of content created by those who aren t new influencers who are using new media technologies to share their thoughts about your products and services if you want to learn how to monitor and manage your online reputation if you d like to know how to properly influence these new influencers if you d like to hire employees who are well equipped to work in our new online world you need to read this first you will learn why you can no longer control your brand and why you shouldn t try low cost low risk step by step methods to bring new media into your organization how to use free web based tools to increase employee productivity while enhancing your company s online reputation how new media is the most measurable medium in the history of corporate communications case studies of real companies big and small using social media

# **Information Security Analytics**

2013-07-10

mind your business with this updated edition of the bestselling online business how to guide have a computer an internet connection and a dream then you re already on your way to starting your very own online business this fun and friendly guide can help you turn your big idea into big bucks whether you re expanding your real world storefront online or creating your own virtual startup starting an online business for dummies 7th edition will show you how to identify a market need choose a web hosting service implement security and privacy measures open up shop and start promoting to the world covers the latest trends and techniques for online discoverability from social media marketing to search engine rankings online couponing to optimization for mobile devices and beyond highlights business issues that are of particular concern to online entrepreneurs walks you through the best practices of successful online businesses including customer service marketing analytics and website optimization tools provides advice on choosing an e commerce platform

*2023-10-27 21/29* panjeree hsc test papers 2013

protecting your domain name securing trademarks working with vendors and distributors and keeping your customer s personal data safe there s no time like now to start a new endeavor and no guide like starting an online business for dummies 7th edition to get your online business going

### **Read This First**

#### 2013-09-25

learn how to start and market an online business with little or zero marketing budget the internet literally offers thousands of free solutions that will support your marketing and advertising campaign why pay for online tools when there are fantastic free ones available that will greatly benefit your business and that cost you absolutely nothing budget marketing how to start market an online business with little or zero marketing budget will take you through some of the best tools available to build and market your business online as opposed to those that appear free but that have hidden costs if you want to use them for effective commercial purposes it also provides the top tips you need to digitally succeed and gives you a host of useful links to online resources in the information age even small businesses need a web presence if that entire statement is gibberish to you you need this book says reviewer s coyne packed with information ranging from why your small business needs a website all the way to what social network you should spend you time on this book is a great primer reviewer liam ringmol states this book is a complete guide for putting your business on the internet from buying a domain name and putting up a site to marketing the site with all the variety of ways available on the web today if you are a complete newby when it comes to this an ebook like this gives you an overview of the way it is being done today the author does a good job of taking you step by step through the process i like how she explained each step and listed the items you needed to take care of this is a good place to start

#### **Starting an Online Business For Dummies**

#### 2015-06-02

the raspberry pi is an inexpensive simple computer that s about the size of a credit card it has multiple inputs and outputs that make it the foundation for almost a limitless number of projects from creating a wi fi hot spot to an elaborate programmed led light show idiot s guides raspberry pi is the perfect beginner book for learning how it works how to program it using scratch a basic program for programming linux how to connect it to an existing device and how to put together some basic first projects

# **Budget Marketing: How to Start & Market an Online Business with Little or Zero Marketing Budget**

2016-05-02

the ultimate preparation guide for the unique ceh exam the ceh v9 certified ethical hacker version 9 study guide is your ideal companion for ceh v9 exam preparation this comprehensive in depth review of ceh certification requirements is designed to help you internalize critical information using concise to the point explanations and an easy to follow approach to the material covering all sections of the exam the discussion highlights essential topics like intrusion detection ddos attacks buffer overflows and malware creation in detail and puts the concepts into the context of real world scenarios each chapter is mapped to the corresponding exam objective for easy reference and the exam essentials feature helps you identify areas in need of further study you also get access to online study tools including chapter review questions full length practice exams hundreds of electronic flashcards and a glossary of key terms to help you ensure full mastery of the exam material the certified ethical hacker is one of a kind in the cybersecurity sphere allowing you to delve into the mind of a hacker for a unique perspective into penetration testing this guide is your ideal exam preparation resource with specific coverage of all ceh objectives and plenty of practice material review all ceh v9 topics systematically reinforce critical skills with hands on exercises learn how concepts apply in real world scenarios identify key proficiencies prior to the exam the

*2023-10-27 23/29* panjeree hsc test papers 2013

ceh certification puts you in professional demand and satisfies the department of defense s 8570 directive for all information assurance government positions not only is it a highly regarded credential but it s also an expensive exam making the stakes even higher on exam day the ceh v9 certified ethical hacker version 9 study guide gives you the intense preparation you need to pass with flying colors

# **Raspberry Pi**

2011-05-04

the content boom on the internet has been explosive in the past few years with more than a billion people surfing worldwide internet simplified shows beginning level computer users how to get comfortable surfing the web and how to navigate the flood of information once they find what they re looking for users will find helpful information on the most talked about newcomers to the online world such as social networking sites like facebook and myspace blogging and downloading media content from youtube and itunes as well as an introduction to the old standbys such as email auction sites and instruction for safe surfing coverage on how to safeguard against viruses and spam and keep computers free from unwanted visitors is approached in a gentle user friendly manner so anyone can apply the techniques and be free from troublesome intrusions full color screen shots and numbered step by step instructions guide readers through the intricacies of navigating the web in a friendly approachable way the updated design features a more sophisticated look and larger fonts and images to make this a perfect reference for all ages

# **CEH v9**

2010-05-11

a complete guide to creating and establishing your place in the blogosphere new blogs are being launched at the rate of 175 000 a day to stand out from the masses bloggers need the detailed information and advice packed into this all in one guide here s what new bloggers need to

*2023-10-27 24/29* panjeree hsc test papers 2013

get started and what experienced bloggers need to upgrade and even earn money from their blogs eight self contained minibooks cover joining the blogosphere blogging software tools that extend your blog marketing your blog microblogging making money from your blog corporate blogging and niche blogging blogging is replacing traditional media and gaining credibility to succeed bloggers need a greater understanding of blogging basics tools and techniques eight minibooks cover getting started software other tools blog marketing microblogging including twitter monetizing your blog and corporate and niche blogging helps new bloggers become active and productive members of the blogging community provides vital information for both hobby bloggers and those who want to build a career around blogging presented in the fun and friendly for dummies style blogging all in one for dummies is a complete reference guide to starting and maintaining a successful blog

### **Internet Simplified**

#### 2015-06-15

building your next big thing with google cloud platform shows you how to take advantage of the google cloud platform technologies to build all kinds of cloud hosted software and services for both public and private consumption whether you need a simple virtual server to run your legacy application or you need to architect a sophisticated high traffic web application cloud platform provides all the tools and products required to create innovative applications and a robust infrastructure to manage them google is known for the scalability reliability and efficiency of its various online products from google search to gmail and the results are impressive google search for example returns results literally within fractions of second how is this possible google custom builds both hardware and software including servers switches networks data centers the operating system s stack application frameworks applications and apis have you ever imagined what you could build if you were able to tap the same infrastructure that google uses to create and manage its products now you can building your next big thing with google cloud platform shows you how to take advantage of the google cloud platform technologies to build all kinds of cloud hosted software and services for

*2023-10-27 25/29* panjeree hsc test papers 2013

both public and private consumption whether you need a simple virtual server to run your legacy application or you need to architect a sophisticated high traffic web application cloud platform provides all the tools and products required to create innovative applications and a robust infrastructure to manage them using this book as your compass you can navigate your way through the google cloud platform and turn your ideas into reality the authors both google developer experts in google cloud platform systematically introduce various cloud platform products one at a time and discuss their strengths and scenarios where they are a suitable fit but rather than a manual like tell all approach the emphasis is on how to get things done so that you get up to speed with google cloud platform as quickly as possible you will learn how to use the following technologies among others google compute engine google app engine google container engine google app engine managed vms google cloud sql google cloud storage google cloud datastore google bigquery google cloud dataflow google cloud dns google cloud pub sub google cloud endpoints google cloud deployment manager author on google cloud platform google apis and translate api using real world examples the authors first walk you through the basics of cloud computing cloud terminologies and public cloud services then they dive right into google cloud platform and how you can use it to tackle your challenges build new products analyze big data and much more whether you re an independent developer startup or fortune 500 company you have never had easier to access to world class production product development and infrastructure tools google cloud platform is your ticket to leveraging your skills and knowledge into making reliable scalable and efficient products just like how google builds its own products

# **Blogging All-in-One For Dummies®**

2010-01-28

use buddypress to create the ultimate site experience buddypress is a suite of free wordpress plugins and themes each adding a distinct new feature it contains all the features you would expect from wordpress but it aims to let members socially interact with this fun and friendly guide you ll learn how to customize buddypress so that it matches the style of

*2023-10-27 26/29* panjeree hsc test papers 2013

your site you ll walk through the necessary steps for modifying and customizing buddypress themes and you ll discover how to extend buddypress through the use of addons and plugins with buddypress you ll be well on your way to creating the ultimate user experience on your site shows you how to set up the wordpress foundation required to run buddypress walks you through installing buddypress on a wordpress powered site explains the different buddypress components including extended profiles private messaging friends groups the wire activity streams blog tracking status updates and more details ways to troubleshoot buddypress once it is up and running demonstrates how to extend buddypress through the use of addons and plugins bring all your social community subscriptions together in buddypress

# **Building Your Next Big Thing with Google Cloud Platform**

#### 2010-10-31

das internet hat eine medienrevolution eingeleitet die inzwischen richtig fahrt aufgenommen hat während früher wenige journalisten und redakteure über radio fernsehen und die printmedien informierten kann heute jeder zum sender werden preiswerter webspace leistungsfähige software und moderne technologien ermöglichen es jedem von uns eigene blogbeiträge bilder und videoclips einem potenziellen millionenpublikum zugänglich zu machen und das beste daran sie können es tun ohne programmieren lernen zu müssen ob blogbeiträge videos oder screencasts moritz mo sauer autor journalist und webdesigner gibt ihnen das nötige journalistische und technische know how an die hand weblogs wordpress ist ein freies blog system mit dem sie ihr blog einfach und komfortabel betreiben können von der installation über das einstellen des ersten artikels bis hin zur erfolgreichen vernetzung und individuellen erweiterung ihres systems durch plugins moritz mo sauer begleitet sie kompetent und zuverlässig videos videos erobern das und machen auch vor mobilen geräten nicht halt werden sie selbst zum videoproduzenten für erste experimente benötigen sie lediglich ein mobiltelefon mit kamera oder eine digitalkamera mit videofunktion erfahren sie wie sie videos konzipieren schneiden exportieren und auf

*2023-10-27 27/29* panjeree hsc test papers 2013

portale wie youtube und vimeo oder ihre eigene website hochladen twitter twitter ist das werkzeug der wahl um aktuelle trends zu recherchieren auf dem laufenden zu bleiben oder auf die eigenen inhalte aufmerksam zu machen moritz mo sauer weiht sie in die gepflogenheiten des twitterversums ein und stellt bewährte twitter tools vor suchmaschinenoptimierung auch der beste blogartikel und das originellste video sind nur dann erfolgreich wenn sie wahrgenommen werden wie sie ihre inhalte für die suchmaschinen und ihre rezipienten optimal aufbereiten wird umfassend beschrieben rechtliche hintergründe das netz ist kein rechtsfreier raum damit sie juristische fallstricke erkennen und meiden haben die juristen dr laura dierking und christoph golla die rechtlichen grundlagen auch für laien verständlich zusammengefasst

# **BuddyPress For Dummies**

2012-12-12

focus on developing people not just improving test scores the authors examine how staffing decisions can strengthen professional learning communities and explore actions that can help school leaders safeguard their schools against complacency collect tips and strategies that every teacher can adopt and apply the professional development techniques that prove most useful

# *Blogs, Video & Online-Journalismus*

### **Making Teamwork Meaningful**

- [pharaoh jackie french chapter summaries Copy](https://readforlove.mombaby.com.tw/z/pub/file?DOC=pharaoh~jackie~french~chapter~summaries&pagelost=094)
- [openshift highlights from red hat summit 2017 \(Read Only\)](https://readforlove.mombaby.com.tw/o/ebook/go?EBOOK=openshift~highlights~from~red~hat~summit~2017&animated=094)
- [analysis of vitamin c advance study assignment \(Download Only\)](https://readforlove.mombaby.com.tw/i/ebook/file?DOC=analysis~of~vitamin~c~advance~study~assignment&sassy=094)
- [jrc radar 1000 mk ii manual Copy](https://readforlove.mombaby.com.tw/f/ebook/list?PDF=jrc~radar~1000~mk~ii~manual&monument=094)
- [auditing and assurance services 4th edition multiple choice](https://readforlove.mombaby.com.tw/m/doc/file?BOOK=auditing~and~assurance~services~4th~edition~multiple~choice~answers&simplepure=094) [answers \(Download Only\)](https://readforlove.mombaby.com.tw/m/doc/file?BOOK=auditing~and~assurance~services~4th~edition~multiple~choice~answers&simplepure=094)
- [murmuring judges \(PDF\)](https://readforlove.mombaby.com.tw/p/ebook/upload?BOOK=murmuring~judges&alone=094)
- [civil war research paper ideas Full PDF](https://readforlove.mombaby.com.tw/t/doc/go?EBOOK=civil~war~research~paper~ideas&svganimated=094)
- [haynes bmw 3 repair manual \(PDF\)](https://readforlove.mombaby.com.tw/s/doc/file?BOOK=haynes~bmw~3~repair~manual&pagelost=094)
- [answers to managerial accounting 1st edition whitecotton \(Read](https://readforlove.mombaby.com.tw/y/pub/list?EPDF=answers~to~managerial~accounting~1st~edition~whitecotton&sassy=094) [Only\)](https://readforlove.mombaby.com.tw/y/pub/list?EPDF=answers~to~managerial~accounting~1st~edition~whitecotton&sassy=094)
- [rich dad poor dad in hindi free download \(Download Only\)](https://readforlove.mombaby.com.tw/z/pub/go?PDF=rich~dad~poor~dad~in~hindi~free~download&daily=094)
- [the red dragoon with the 7th dragoon guards in the cape of good](https://readforlove.mombaby.com.tw/x/ebook/exe?BOOK=the~red~dragoon~with~the~7th~dragoon~guards~in~the~cape~of~good~hope~against~the~boers~and~the~kaffir~tribes~during~the~war~of~the~axe~1843~48&svg=094) [hope against the boers and the kaffir tribes during the war of the](https://readforlove.mombaby.com.tw/x/ebook/exe?BOOK=the~red~dragoon~with~the~7th~dragoon~guards~in~the~cape~of~good~hope~against~the~boers~and~the~kaffir~tribes~during~the~war~of~the~axe~1843~48&svg=094) [axe 1843 48 Copy](https://readforlove.mombaby.com.tw/x/ebook/exe?BOOK=the~red~dragoon~with~the~7th~dragoon~guards~in~the~cape~of~good~hope~against~the~boers~and~the~kaffir~tribes~during~the~war~of~the~axe~1843~48&svg=094)
- [saxon math intermediate 5 answer key \[PDF\]](https://readforlove.mombaby.com.tw/g/doc/url?EPUB=saxon~math~intermediate~5~answer~key&lima=094)
- [behavior in organizations greenberg \[PDF\]](https://readforlove.mombaby.com.tw/l/pdf/go?EPUB=behavior~in~organizations~greenberg&pagelost=094)
- [il ritratto misterioso 5 \[PDF\]](https://readforlove.mombaby.com.tw/x/pdf/url?EBOOK=il~ritratto~misterioso~5&pagepure=094)
- [marketing essentials 3rd edition Copy](https://readforlove.mombaby.com.tw/s/pdf/upload?BOOK=marketing~essentials~3rd~edition&dailyui=094)
- [cutnell johnson physics 6th edition Full PDF](https://readforlove.mombaby.com.tw/m/pdf/goto?BOOK=cutnell~johnson~physics~6th~edition&dailyu=094)
- [molte vite molti maestri ingrandimenti \[PDF\]](https://readforlove.mombaby.com.tw/y/book/go?DOC=molte~vite~molti~maestri~ingrandimenti&bear=094)
- [android apps entwickeln fur einsteiger eigene apps und \[PDF\]](https://readforlove.mombaby.com.tw/v/ebook/slug?PUB=android~apps~entwickeln~fur~einsteiger~eigene~apps~und&foundsvg=094)
- [kathmandu valley water supply improvement project package](https://readforlove.mombaby.com.tw/f/book/list?PDF=kathmandu~valley~water~supply~improvement~project~package&delapan=094) [\(Read Only\)](https://readforlove.mombaby.com.tw/f/book/list?PDF=kathmandu~valley~water~supply~improvement~project~package&delapan=094)
- · [discovering geometry an investigative approach answers chapter 9](https://readforlove.mombaby.com.tw/z/doc/exe?PDF=discovering~geometry~an~investigative~approach~answers~chapter~9&sadmac=094) [Full PDF](https://readforlove.mombaby.com.tw/z/doc/exe?PDF=discovering~geometry~an~investigative~approach~answers~chapter~9&sadmac=094)
- [crowdfunding how to raise money for your startup and other](https://readforlove.mombaby.com.tw/p/pub/slug?EPDF=crowdfunding~how~to~raise~money~for~your~startup~and~other~projects~crowdfunding~funding~raise~business~money~startup~guide~capital&train=094) [projects crowdfunding funding raise business money startup guide](https://readforlove.mombaby.com.tw/p/pub/slug?EPDF=crowdfunding~how~to~raise~money~for~your~startup~and~other~projects~crowdfunding~funding~raise~business~money~startup~guide~capital&train=094) [capital \(Read Only\)](https://readforlove.mombaby.com.tw/p/pub/slug?EPDF=crowdfunding~how~to~raise~money~for~your~startup~and~other~projects~crowdfunding~funding~raise~business~money~startup~guide~capital&train=094)
- [reluctant consort wizard twins 4 \(2023\)](https://readforlove.mombaby.com.tw/l/ebook/upload?EPDF=reluctant~consort~wizard~twins~4&particle=094)
- [panjeree hsc test papers 2013 Full PDF](https://readforlove.mombaby.com.tw/q/pub/exe?EPDF=panjeree~hsc~test~papers~2013&pagepure=094)